# [Core2](http://192.168.1.151:3000/#/en/core/core2_aws?id=core2-for-aws) for AWS

SKU:K010-AWS

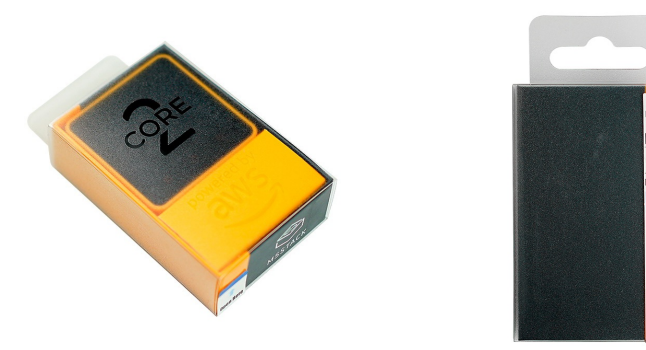

### **[Description](http://192.168.1.151:3000/#/en/core/core2_aws?id=description)**

**Core2 for AWS** is an exclusive kit for IoT learning program - AWS IoT eduKIT. It remains all features of **M5Stack Core2** and **M5GO-Bottom For AWS**, adding with secure element - ATECC608A, which would be an ideal toolkit for IoT learning and secured projects building.

Core2 is the second generation device in the M5Stack family, further enhances functions of the original M5Core. The main controller is based on ESP32, D0WDQ6-V3, which comes with two Xtensa 32-bit LX6 processors. Main frequency supports up to 240Mhz. Onboard 8MB PSRAM and16MB Flash. Wifi and BLE supported. Equipped with a 2.0-inch capacitive touch screen, which brings users a smooth HMI experience. The built-in vibration motor can provide feedback and vibration reminder functions. Onboard RTC module provides accurate timing. The power supply is adopting AXP192 power management chip, which can effectively control the power consumption. At the same time, Core2 is equipped with a TF card slot and speaker. In order to ensure higher quality sound effect, the I2S digital audio interface power amplifier chip can effectively avoid signal distortion. There are independent Power Button and Reset (RST) Button on the side of Core2. And the 3 virtual buttons on the front screen can be programmable. M5GO Bottom for AWS, is an expansion base designed for M5Core2. Besides internal MPU6886 6-Axis IMU, Digital Mic (SPM1423), 500mAh Lithium ion battery and 10 programmable RGB LEDs(SK6812), it features with a secure element - ATECC608A, a crypto-authentication chip that can be used to lock away private keys securely.

#### **Operations:**

- Power on: click the power button on the left
- Power off: long press the left power button for 6 seconds
- Reset: Click the RST button on the bottom side

### **[Product](http://192.168.1.151:3000/#/en/core/core2_aws?id=product-feature) Feature**

ESP32 Based, support WiFi and Bluetooth

- 16M Flash, 8M PSRAM
- Built-in ATECC608A hardware encryption chip
- Capacitive touch screen
- Built-in PDM microphone, power indicator, 6-Axis IMU, vibration motor, I2S codec, Amplifier, Speaker, RTC, power button, reset button, 10 x RGB LEDs
- TF card slot (support up to 16GB)
- Built-in 500mAh Lithium ion battery, equipped with power management chip
- AWS IDT Certified
- Development platform [FreeRTOS,](https://aws.amazon.com/freertos) [MicroPython](http://micropython.org/), [UIFlow,](http://flow.m5stack.com/) [Arduino](http://www.arduino.cc/)

### **[Part](http://192.168.1.151:3000/#/en/core/core2_aws?id=part-list) List**

- 1x M5Stack Core2
- 1x M5GO Bottom2 for AWS
- 1x Type-C USB (50cm)
- 1x Hex wrench

### **[Application](http://192.168.1.151:3000/#/en/core/core2_aws?id=application)**

- Internet of Things Controller
- STEM Education
- DIY projects

### **[Specifications](http://192.168.1.151:3000/#/en/core/core2_aws?id=specifications)**

#### **Master controller resources Parameters**

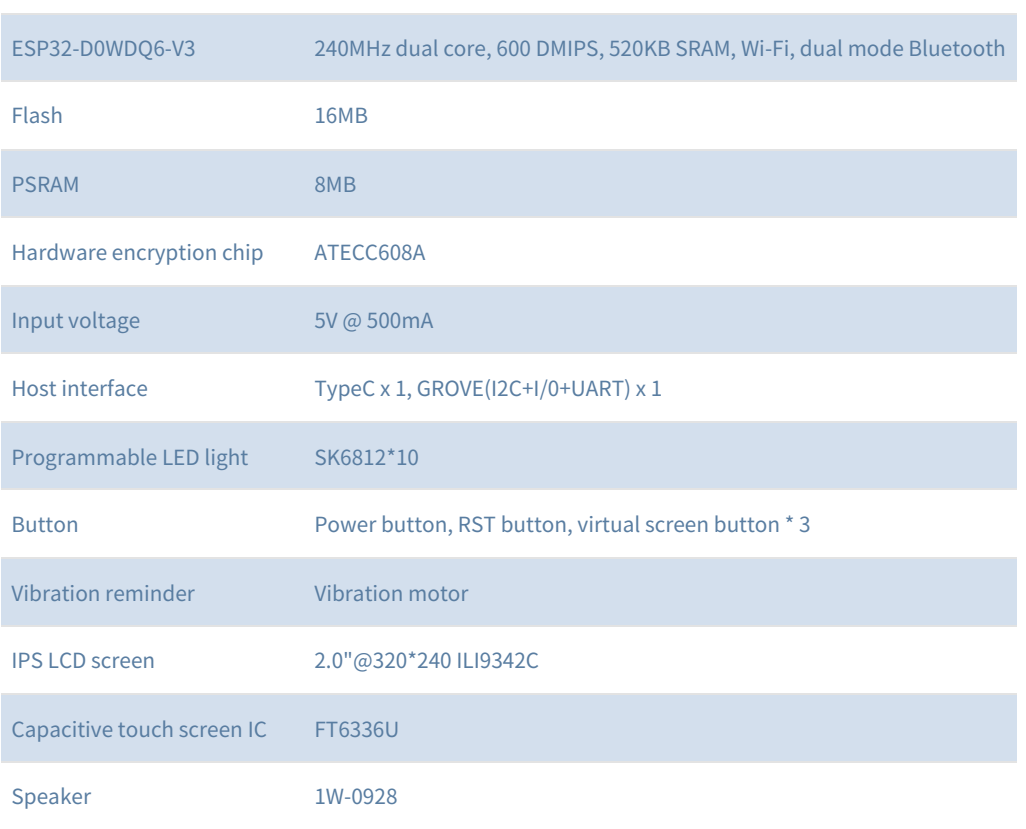

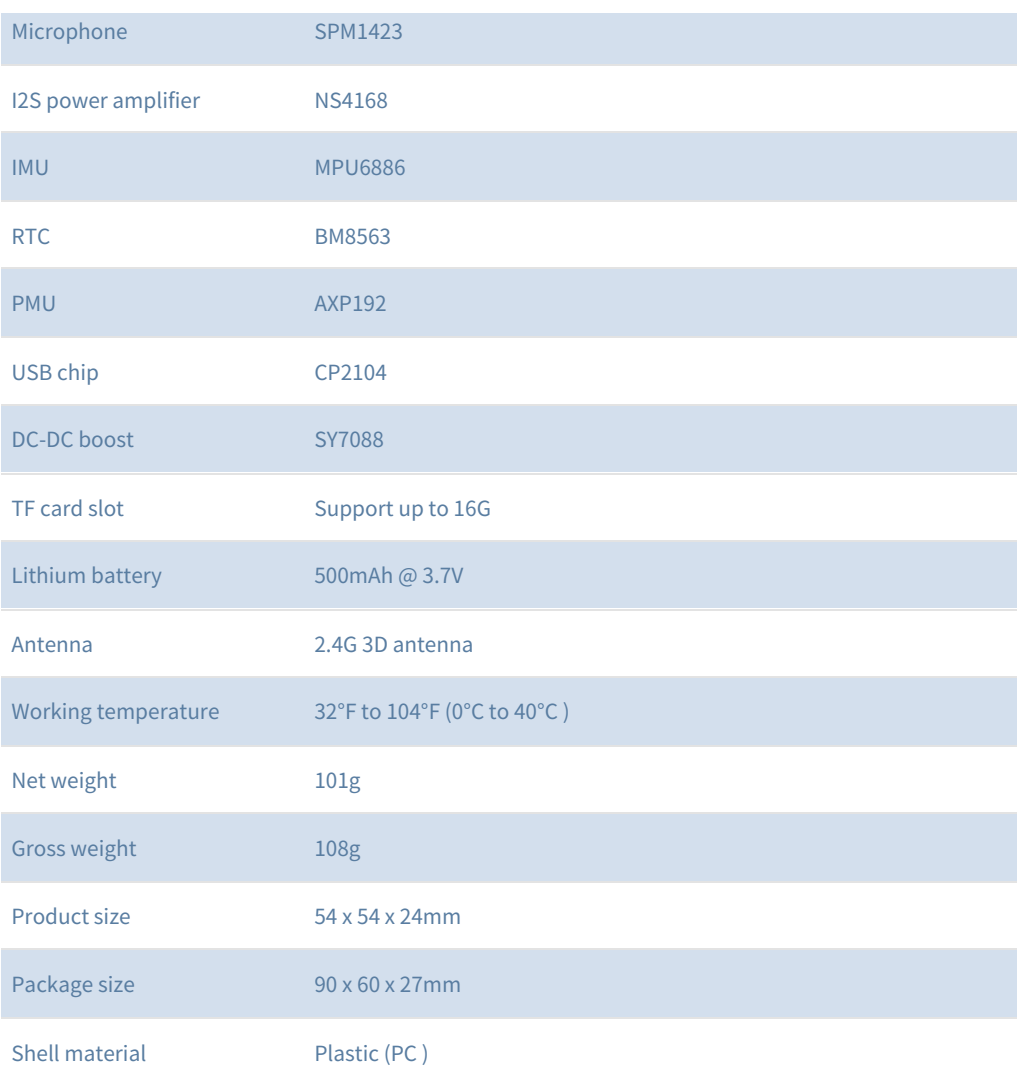

### **[EasyLoader](http://192.168.1.151:3000/#/en/core/core2_aws?id=easyloader)**

EasyLoader is a concise and fast program writer, which has a built-in case program related to the product. It can be burned to the main control by simple steps to perform a series of function verification. Please install the corresponding driver according to the device type. M5Core host Please click here to view the CP210X driver installation tutorial, [M5StickC/V/T/ATOM](http://192.168.1.151:3000/#/en/arduino/arduino_development) series can be used without driver)

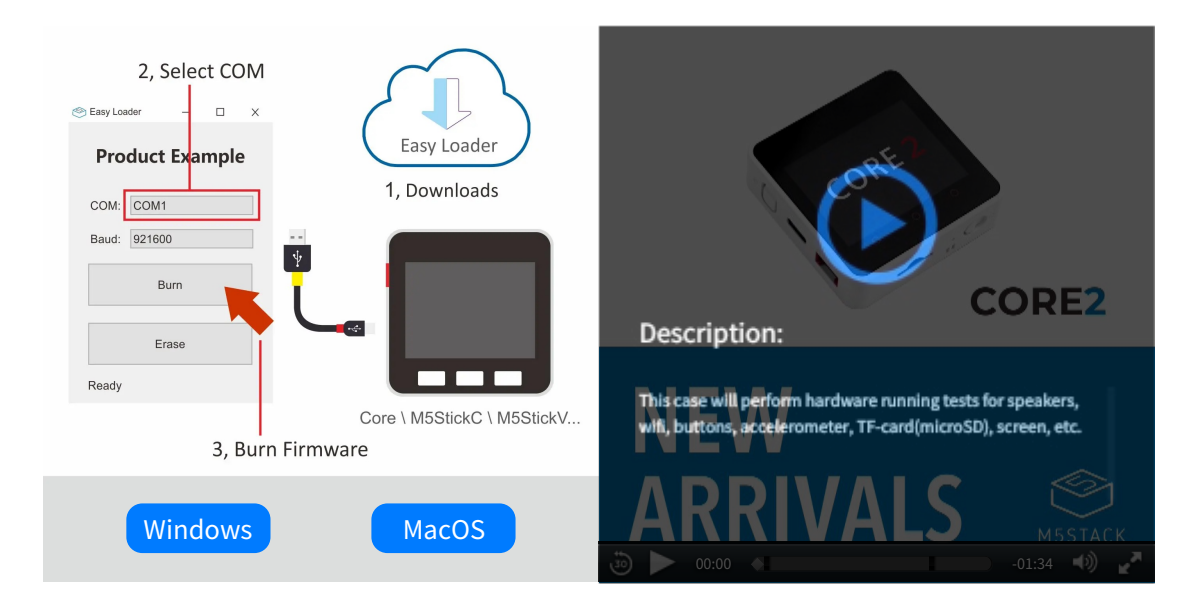

### **[PinMap](http://192.168.1.151:3000/#/en/core/core2_aws?id=pinmap)**

#### **LCD & TF card**

LCD: 320x240 TF card Maximum size 16GB

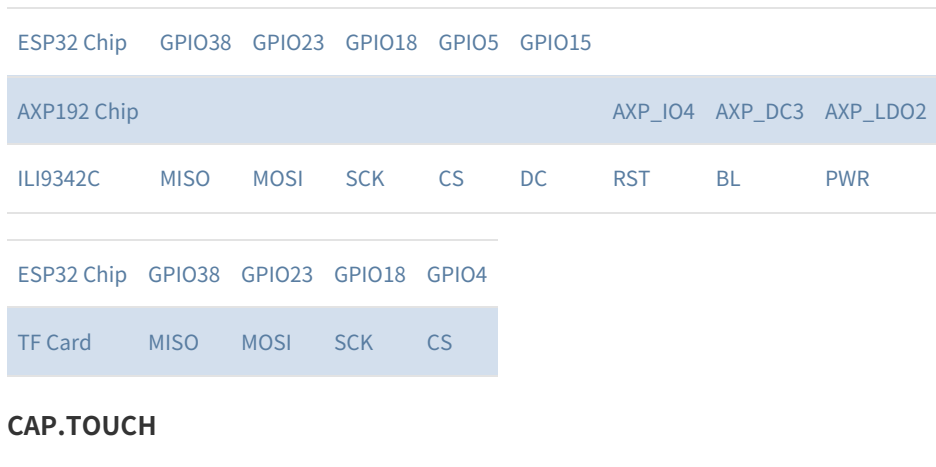

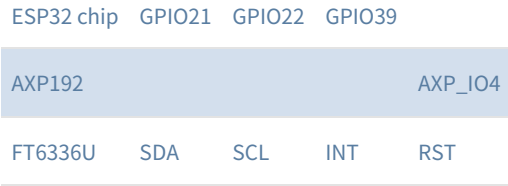

#### **Mic & NS4168(Speaker)**

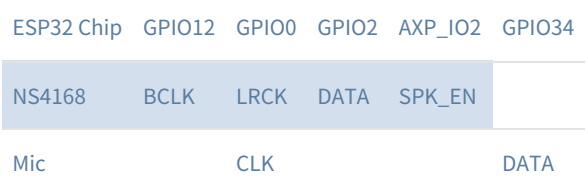

#### **AXP Power Indicator Light**

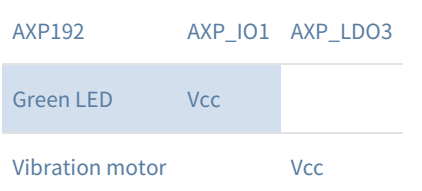

#### **RTC**

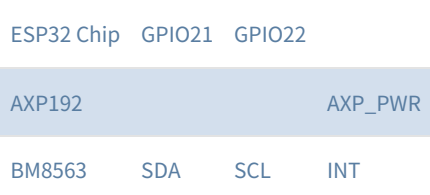

#### **IMU(3-axis gyroscope & 3-axis accelerometer) &Pogo Pin**

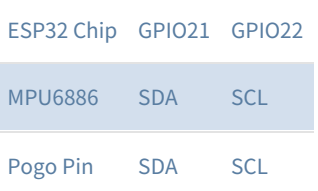

#### **USB to serial chip**

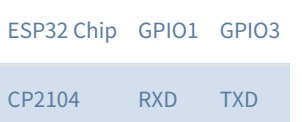

#### **SK6812-LED**

ESP32 Chip GPIO25 SK6812-LED DATA

#### **Internal I2C connection**

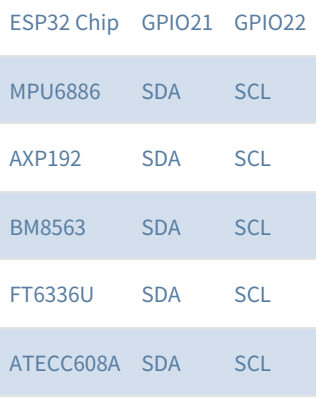

#### **Charging current measured value**

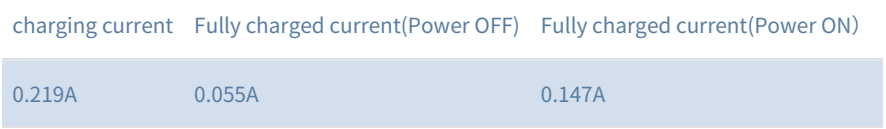

## **M5Core2 M-BUS [Schematic](http://192.168.1.151:3000/#/en/core/core2_aws?id=m5core2-m-bus-schematic-diagram) diagram**

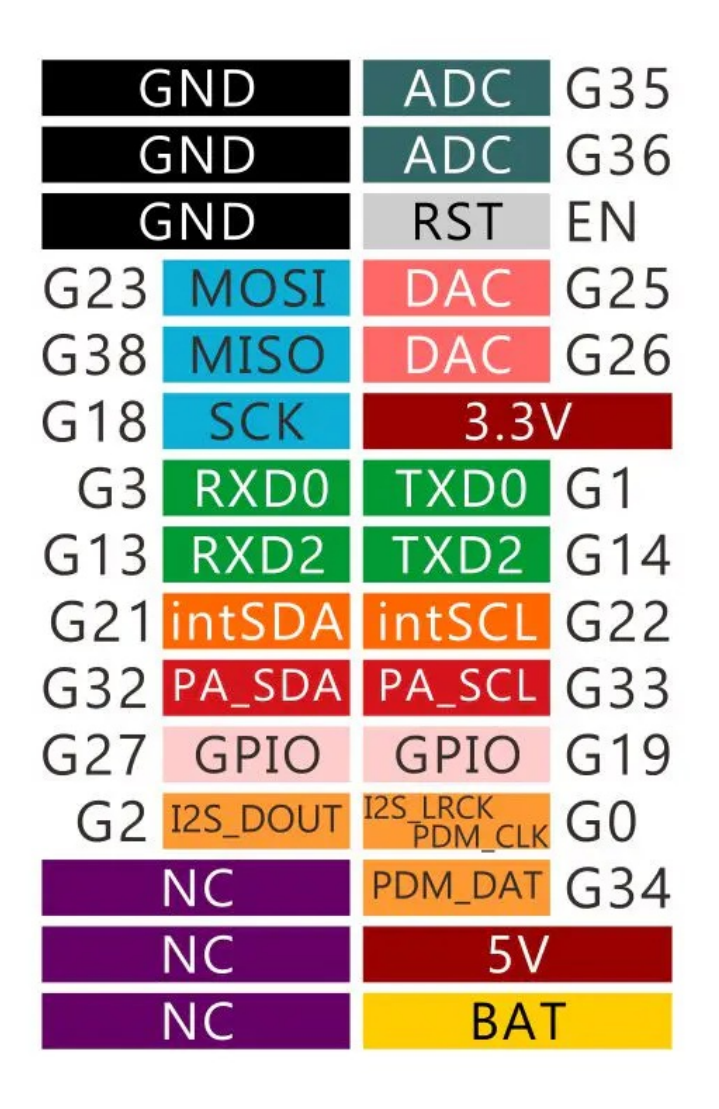

### **[M5Core2](http://192.168.1.151:3000/#/en/core/core2_aws?id=m5core2-port) PORT**

#### **HY2.0-4P-PortA(Red)**

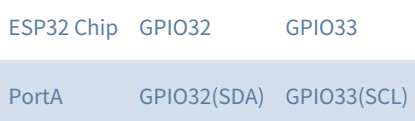

### **[M5GO-Bottom](http://192.168.1.151:3000/#/en/core/core2_aws?id=m5go-bottom-for-aws-port) For AWS PORT**

#### **HY2.0-4P-PortB(black)**

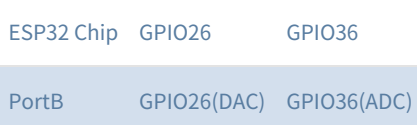

#### **HY2.0-4P-PortC(blue)**

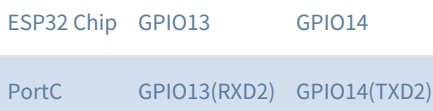

### **ESP32 [ADC/DAC](http://192.168.1.151:3000/#/en/core/core2_aws?id=esp32-adcdac)**

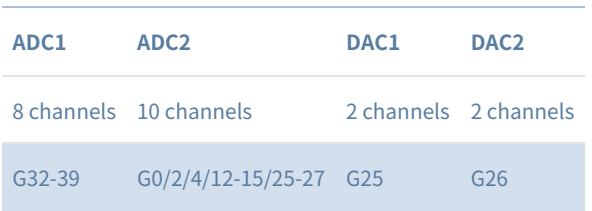

For more information about Pin assignment and Pin Remapping, Please refer to ESP32 [Datasheet](https://m5stack.oss-cn-shenzhen.aliyuncs.com/resource/docs/datasheet/core/esp32_datasheet_en.pdf)

### **[Related](http://192.168.1.151:3000/#/en/core/core2_aws?id=related-link) Link**

- **Datasheet**
	- [ESP32](https://m5stack.oss-cn-shenzhen.aliyuncs.com/resource/docs/datasheet/core/esp32_datasheet_cn.pdf)
	- [FT6336U](https://m5stack.oss-cn-shenzhen.aliyuncs.com/resource/docs/datasheet/core/Ft6336GU_Firmware%20%E5%A4%96%E9%83%A8%E5%AF%84%E5%AD%98%E5%99%A8_20151112-%20EN.xlsx)
	- $\circ$  [NS4168](https://m5stack.oss-cn-shenzhen.aliyuncs.com/resource/docs/datasheet/core/NS4168_CN_datasheet.pdf)
	- [MPU6886](https://m5stack.oss-cn-shenzhen.aliyuncs.com/resource/docs/datasheet/core/MPU-6886-000193%2Bv1.1_GHIC_en.pdf)
	- [ILI9342C](https://m5stack.oss-cn-shenzhen.aliyuncs.com/resource/docs/datasheet/core/ILI9342C-ILITEK.pdf)
	- o [SPM1423](https://m5stack.oss-cn-shenzhen.aliyuncs.com/resource/docs/datasheet/core/SPM1423HM4H-B_datasheet_en.pdf)
	- [BM8563](https://m5stack.oss-cn-shenzhen.aliyuncs.com/resource/docs/datasheet/core/BM8563_V1.1_cn.pdf)
	- o [SY7088](https://m5stack.oss-cn-shenzhen.aliyuncs.com/resource/docs/datasheet/core/SY7088-Silergy.pdf)
	- $O$  [AXP192](https://m5stack.oss-cn-shenzhen.aliyuncs.com/resource/docs/datasheet/core/AXP192_datasheet_en.pdf)
	- [ATECC608A](https://m5stack.oss-cn-shenzhen.aliyuncs.com/resource/docs/datasheet/core/ATECC608A-TNGTLS-CryptoAuthentication-Data-Sheet-DS40002112B.pdf)
- **API**
	- [Arduino](http://192.168.1.151:3000/#/en/arduino/arduino_home_page?id=m5core2_api) API

### **[Schematic](http://192.168.1.151:3000/#/en/core/core2_aws?id=schematic)**

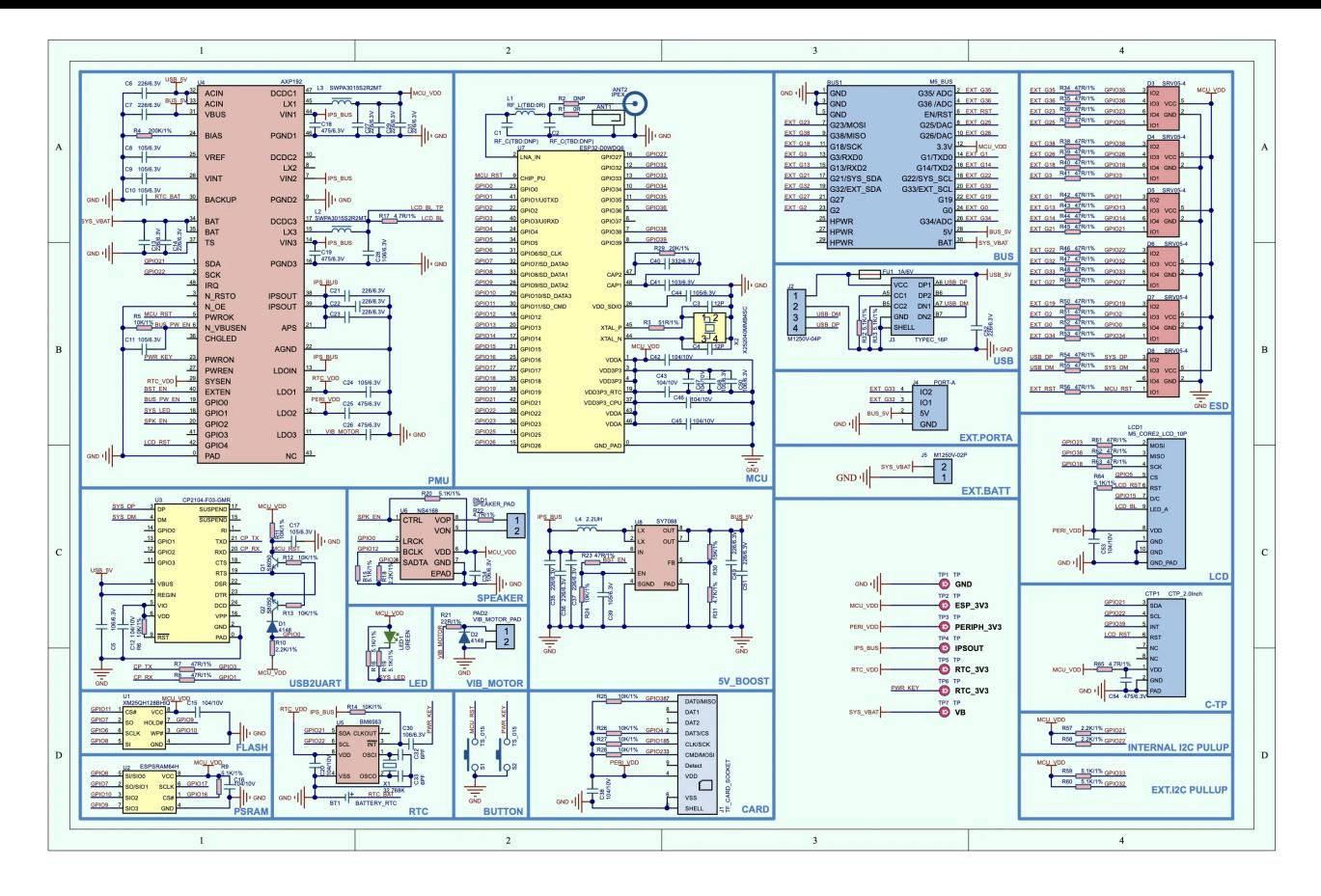

#### [Core2-Schematic](https://m5stack.oss-cn-shenzhen.aliyuncs.com/resource/docs/schematic/Core/CORE2_V1.0_SCH.pdf)

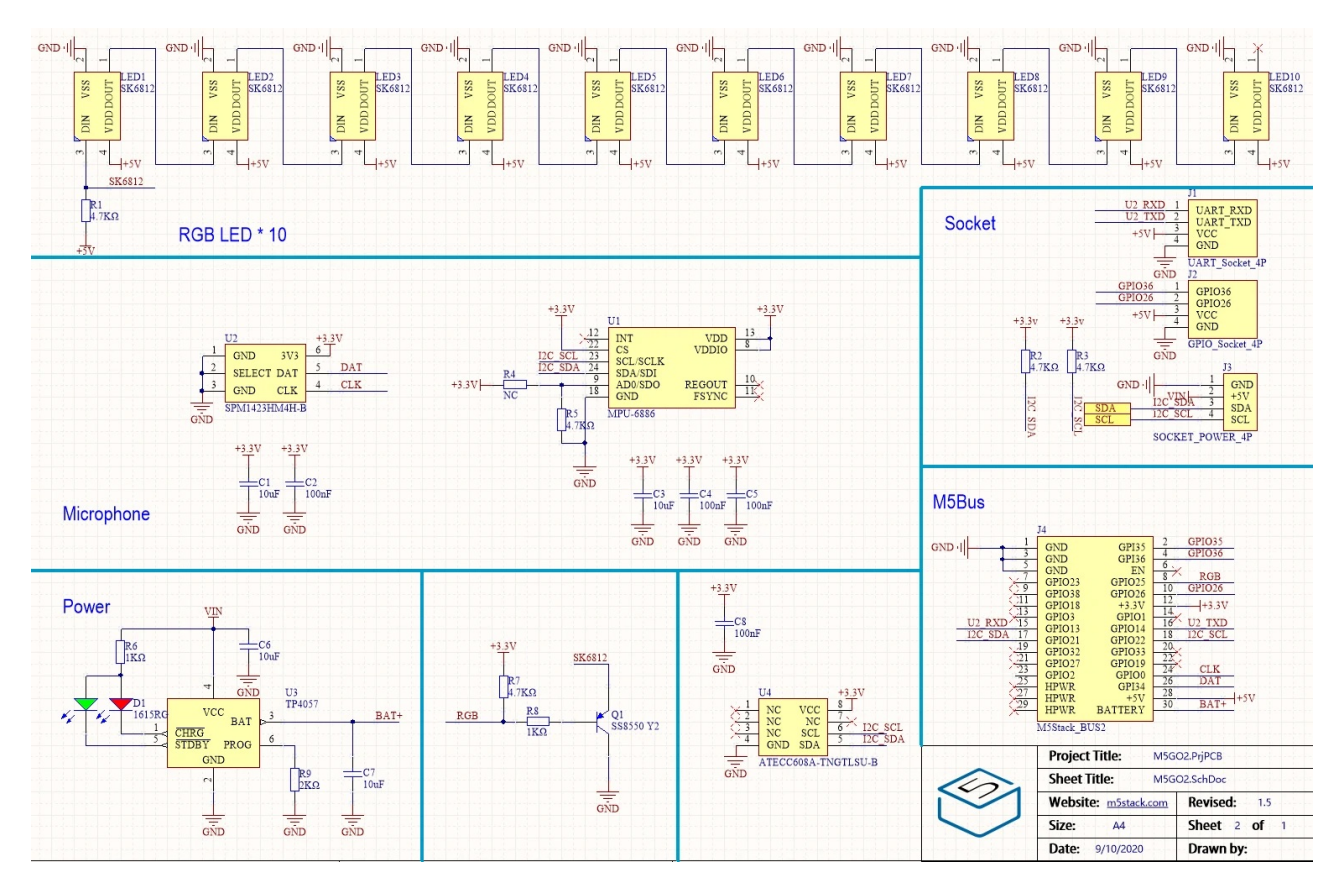

### **[Example](http://192.168.1.151:3000/#/en/core/core2_aws?id=example)**

#### **[Arduino](http://192.168.1.151:3000/#/en/core/core2_aws?id=arduino-ide) IDE**

Click[here](https://github.com/m5stack/M5-ProductExampleCodes/tree/master/Core/M5Core2/Arduino) to get Arduino code

### **[Tutorial](http://192.168.1.151:3000/#/en/core/core2_aws?id=tutorial)**

- [UIFlow](http://192.168.1.151:3000/#/en/quick_start/core2/m5stack_core2_get_started_MicroPython)
- [Arduino](http://192.168.1.151:3000/#/en/arduino/arduino_core2_development)